# Kapitel 4: Syntax-Analyse

#### Aufgabe

Die Token-Folge wird strukturiert in Anweisungen, Ausdrücke etc., um die Semantische Analyse und Code-Erzeugung zu ermöglichen

#### **Themen**

- Kontextfreie Grammatik
- Äquivalente Grammatiken
- Bottom Up Analyse
- Bison Beispiel

## Kontextfreie Grammatik

- Grundlage für die Definition von Programmiersprachen
- Grundlage für die Syntax-Analyse im Übersetzer

Beispiel: Grammatik für Funktionsaufrufe

 $F \rightarrow id$  $F \rightarrow id(L)$  $L \rightarrow L, L$  $L \rightarrow num$  $L \rightarrow F$ 

#### Eine Ableitung

 $F \implies id(L) \implies id(L,L) \implies id(num,L) \implies id(num,F) \implies id(num,id)$ 

In jedem Ableitungschritt wird eine Produktion der Grammatik angewandt, d.h. ein Nonterminal wird durch eine seiner rechten Seiten ersetzt

### Ableitungsbaum

 $F \implies id(L) \implies id(L,L) \implies id(num,L) \implies id(num,F) \implies id(num,id)$ 

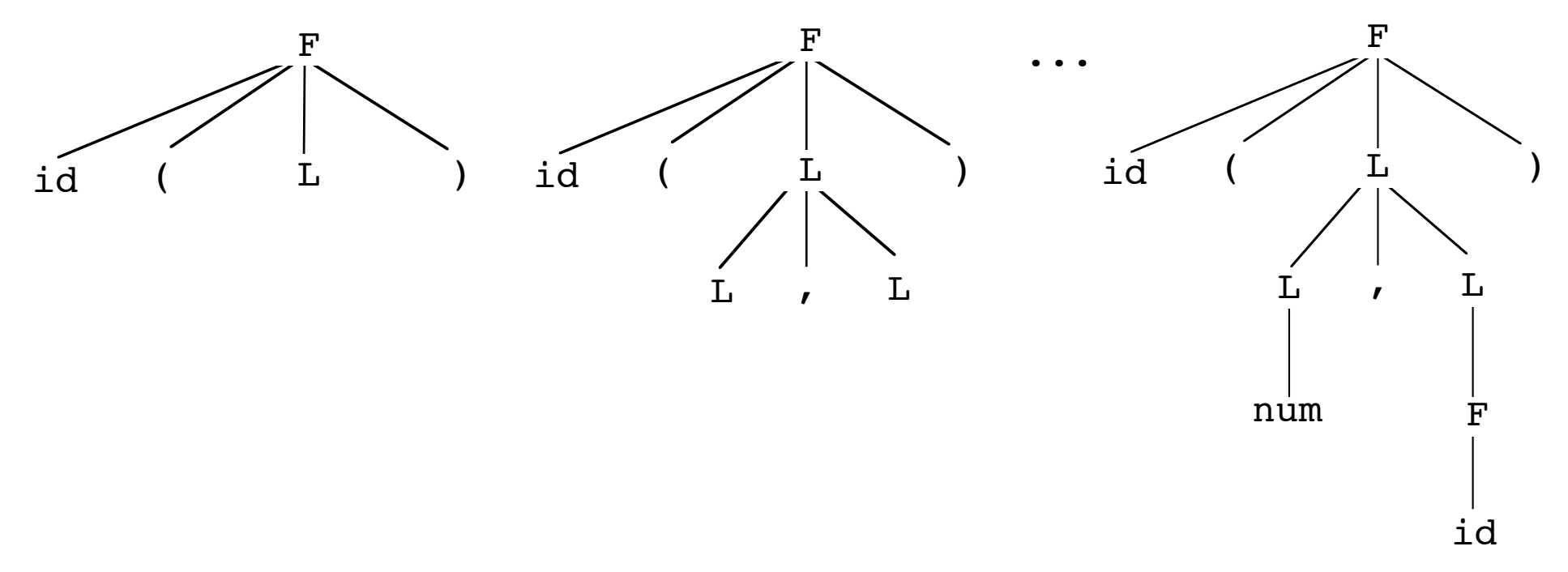

Der Ableitungsbaum zeichnet die Ableitung auf, d.h. jede angewandte Produktion wird als Teilbaum eingetragen (Nonterminal als Wurzel, rechte Seite als Nachfolger)

# Äquivalenz von Grammatiken

#### Zwei Grammatiken sind äquivalent, wenn sie dieselbe Sprache beschreiben

Folgende Grammatiken beschreiben z.B. Listen von Zahlen num, num, ...

- G1:  $L \rightarrow L$ ,  $L$  links- und rechtsrekursiv  $L \rightarrow num$
- G2: L -> L, num linksrekursiv  $L \rightarrow num$
- G3: L -> num , L rechtsrekursiv
	- $L \rightarrow num$
- 
- G4: L -> num Lr restrekursiv  $Lr \rightarrow$ , num  $Lr$  $Lr \rightarrow \epsilon$
- ----------------------------------------------------- G5: L  $\rightarrow$  num(, num)\* Regular Right Part G6: L -> num{, num} Extended BNF

### **Links- und Rechtsrekursion**

#### **Beispiel**

- $L \rightarrow L$ ,  $L$
- $L \rightarrow num$

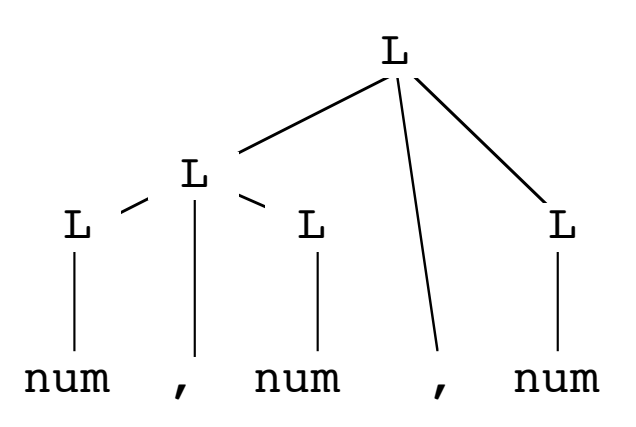

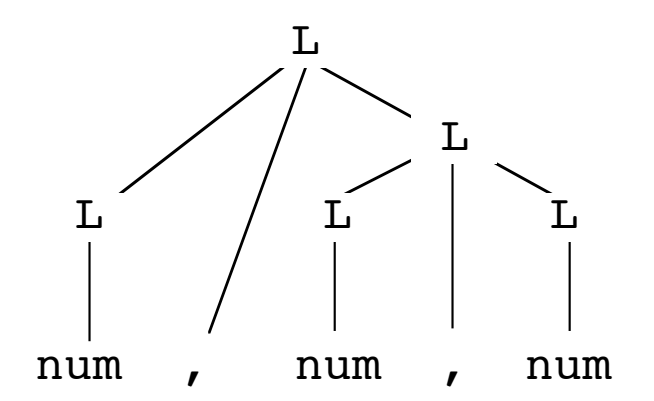

Die Grammatik ist mehrdeutig, weil es zu einer Satzform verschiedene Ableitungsbäume gibt

### Links- vs. Rechtsrekursion

**Beispiel** 

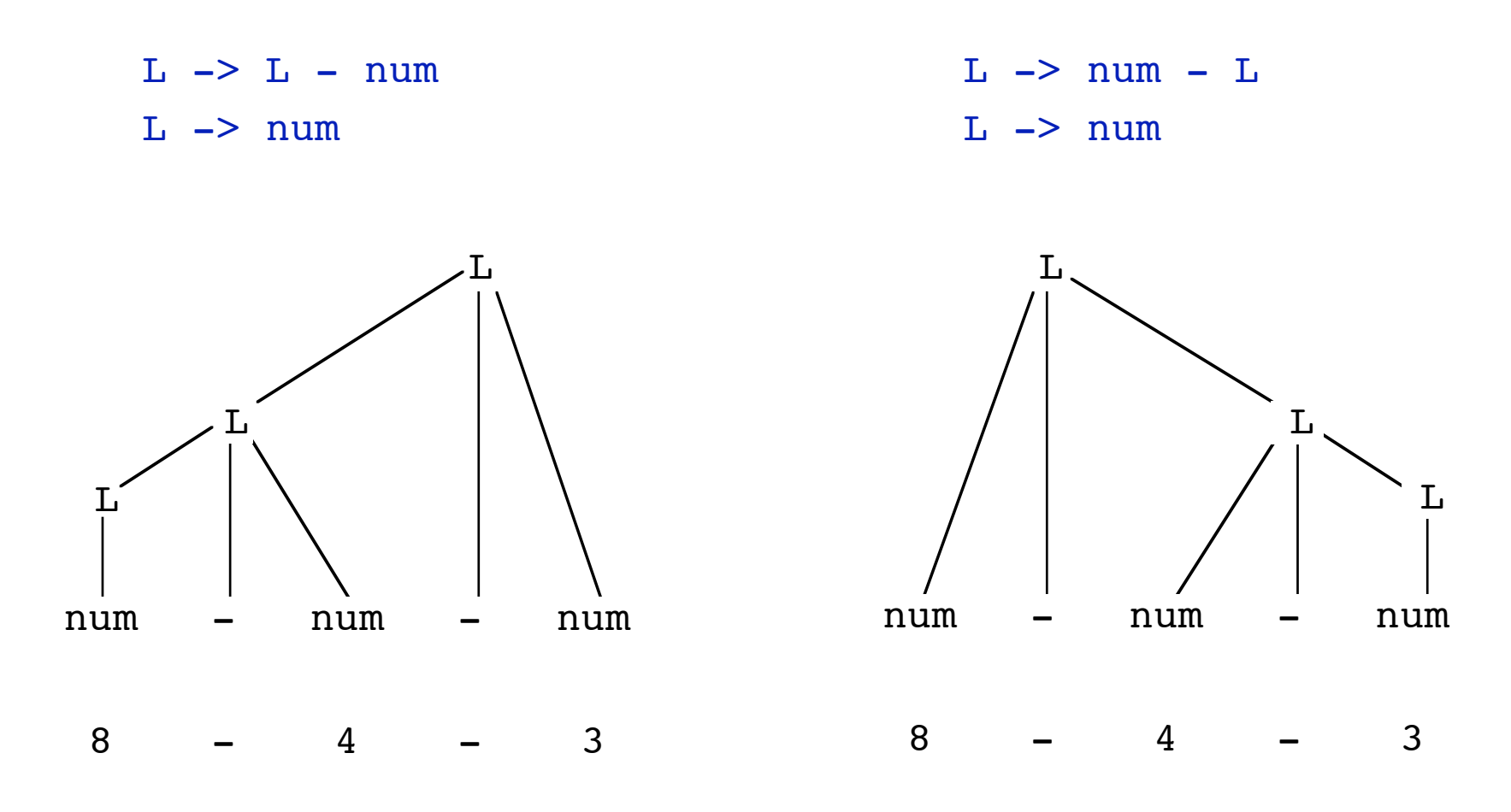

### **Restrekursion**

#### **Beispiel**

- $L \rightarrow num Lr$
- $Lr$   $\rightarrow$   $-$  num  $Lr$
- $Lr \rightarrow \epsilon$

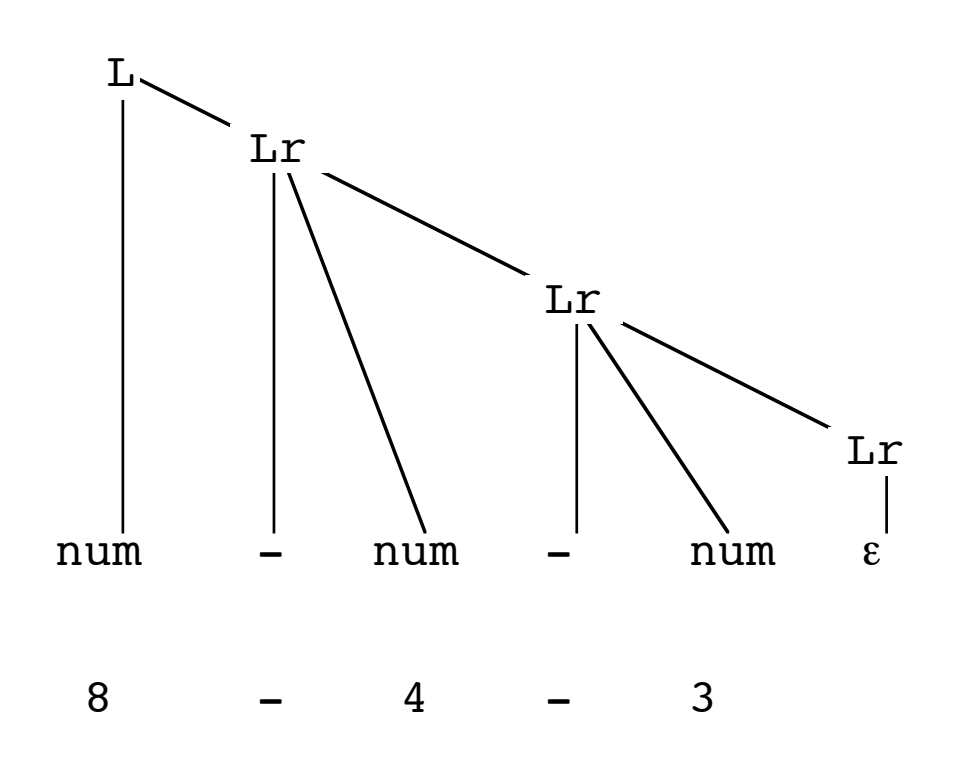

# Zwei äquivalente Grammatiken für Ausdrücke

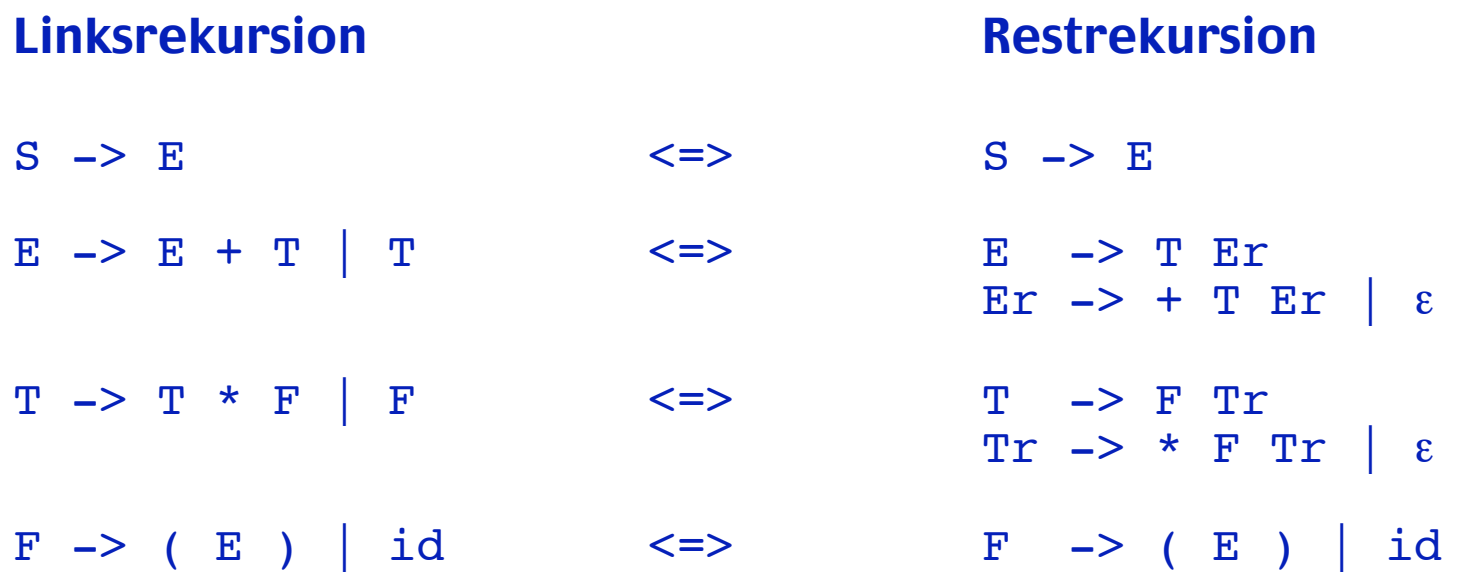

geeignet für geeignet für BOTTOM UP Analyse TOP DOWN Analyse

### FIRST- und FOLLOW-Mengen

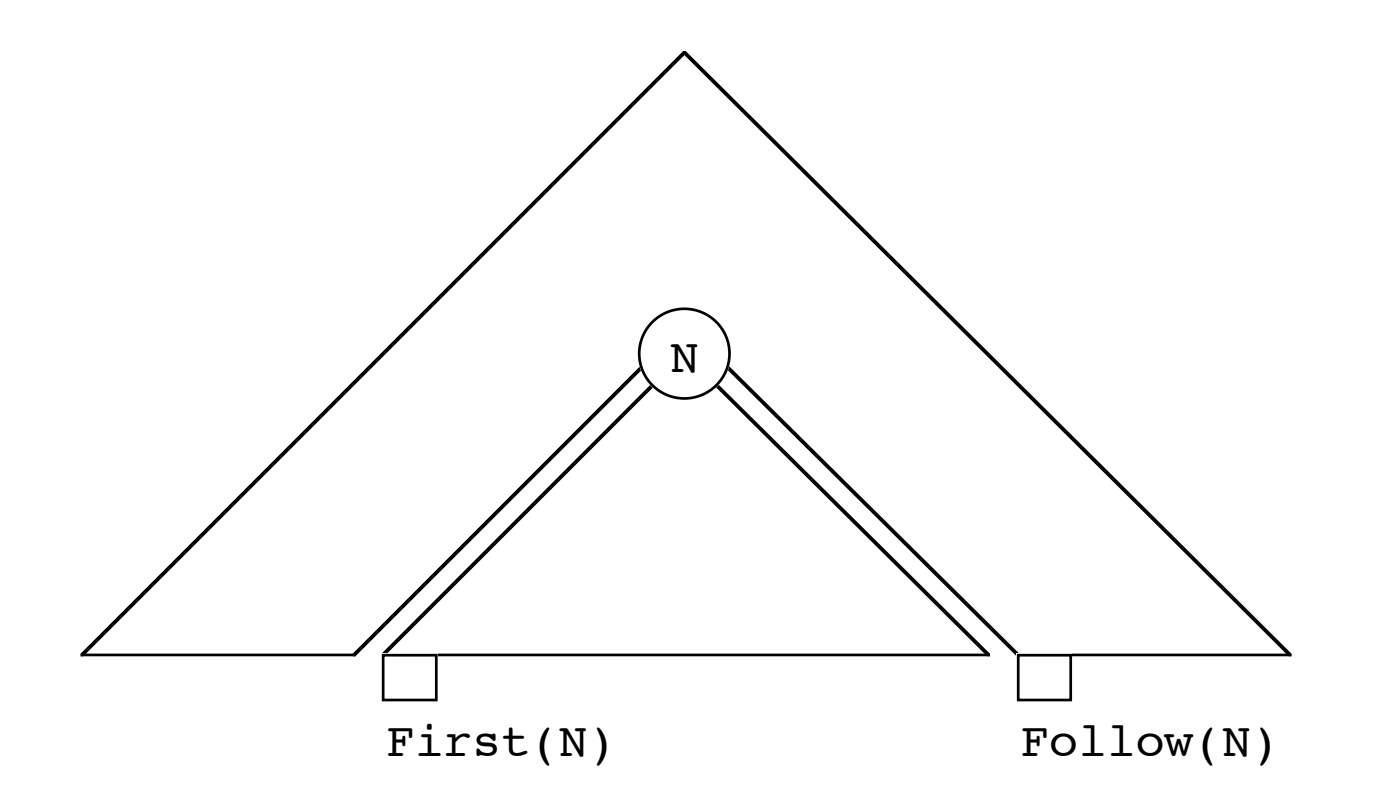

First(N) gibt an, mit welchen Terminalen die aus N ableitbaren Satzformen beginnen können, bzw. ob N nach ε ableitbar ist

Follow(N) gibt an, welche Terminalsymbole in beliebigen (aus S ableitbaren) Satzformen unmittelbar nach N folgen können, bzw. ob \$ folgen kann

### BOTTOM UP Syntax-Analyse

#### Vom Eingabewort ausgehend wird versucht, zum Startsymbol zu reduzieren

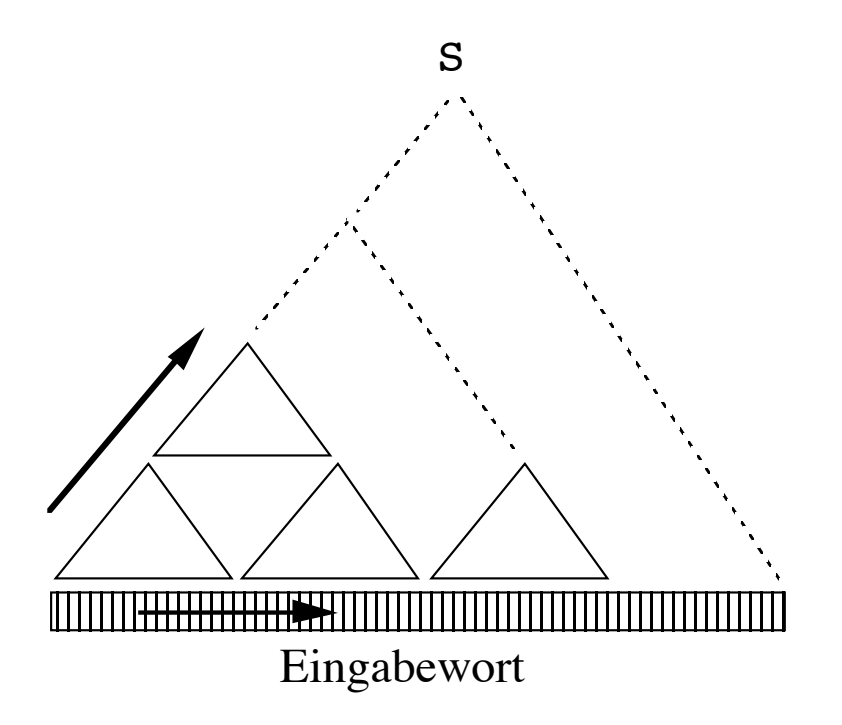

#### Entscheidungsproblem: Reduzieren oder Weiterlesen?

## Ablauf einer BOTTOM UP Analyse

#### Grammatik (linksrekursiv)

 $S \rightarrow E$  $E \rightarrow E + T$  | T T -> T \* F | F  $F \rightarrow (E)$  id

#### Keller Eingabe Aktion \$<br>\$ id + id \* id \$ shift id<br>\$ id + id \* id \$ reduce F  $id + id * id * \text{ reduce } F \rightarrow id$ \$ F + id \* id \$ reduce T -> F<br>\$ T + id \* id \$ reduce E -> T \$ T + id \* id \$ reduce E -> T  $+ id * id \S$  shift + (nicht: reduce S -> E)  $$E +$  id \* id \$ shift id \$ E + id \* id \$ reduce F -> id  $$E + F$  \* id \$ reduce T -> F  $$E + T$  \* id  $$$  shift \* (nicht: reduce  $E \rightarrow E + T$ )  $$E + T *$  id  $$shift id$  $$ E + T * id \$ reduce F \rightarrow id \$ F \rightarrow T * F \$ reduce T \rightarrow T$ \$ E + T \* F \$ reduce T -> T \* F  $\begin{array}{ccc}\n\text{\$} & \text{E} + \text{T} \\
\text{\$} & \text{E} \\
\text{\$} & \text{E} \\
\text{\$} & \text{S} \\
\text{\$} & \text{S} \\
\text{\$} & \text{S} \\
\text{\$} & \text{S} \\
\text{\$} & \text{S} \\
\text{\$} & \text{S} \\
\text{\$} & \text{Ccept}\n\end{array}$  $\begin{array}{ccc}\nE & & \hat{\mathsf{S}} & \text{reduce } \mathsf{S} & \rightarrow \mathsf{E} \\
\mathsf{S} & & \hat{\mathsf{S}} & \text{accept}\n\end{array}$ accept

# **Analysezustand und Item**

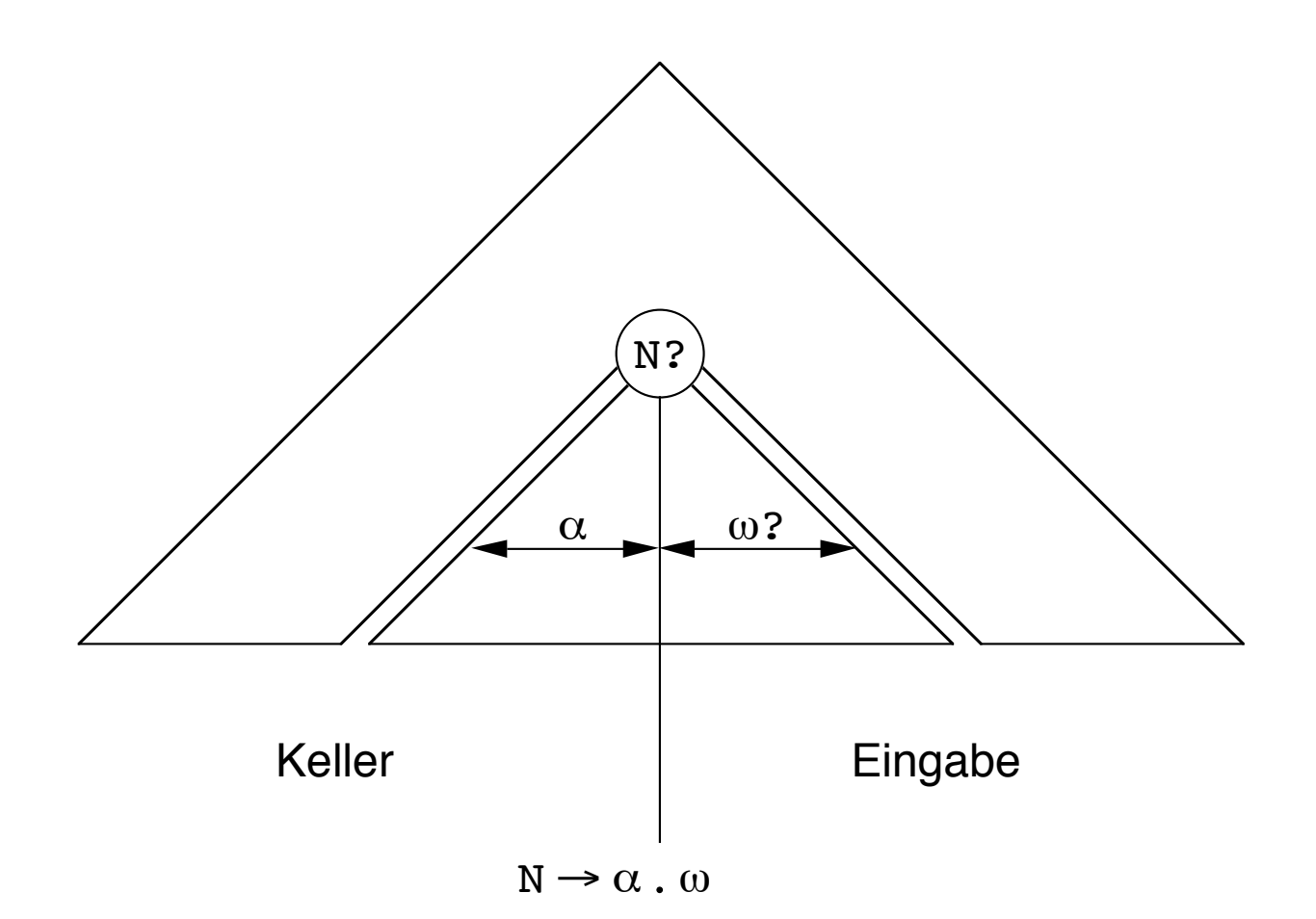

### Items

Ein Item  $N \to \alpha$ . ω ist eine Produktion, die einem Analysezustand zugeordet ist: Um N abzuleiten, wurde bereits  $\alpha$  abgeleitet und  $\omega$  muß noch abgeleitet werden

Fallunterscheidungen für ω

(1)  $N \rightarrow \alpha$ . a $\beta$ 

Aktion shift, falls a in der Eingabe

(2)  $N \rightarrow \alpha$ .

Aktion reduce, falls ein Element aus Follow(N) in der Eingabe

(3)  $N \rightarrow \alpha$ . A $\beta$  mit  $A \rightarrow \gamma$ 

Um A abzuleiten, muß γ abgeleitet werden, d.h.  $A \rightarrow .\gamma$  ist dem gleichen Zustand zugeordnet (Zustand = Item-Menge)

### Konstruktion der Item-Mengen

#### **Grammatik**

 $(0)$  S  $\rightarrow$  E  $(1)$  E  $\rightarrow$  E op T  $(2)$  E  $\rightarrow$  T  $(3)$  T ->  $(E)$  $(4)$  T  $\rightarrow$  id

#### Item-Mengen

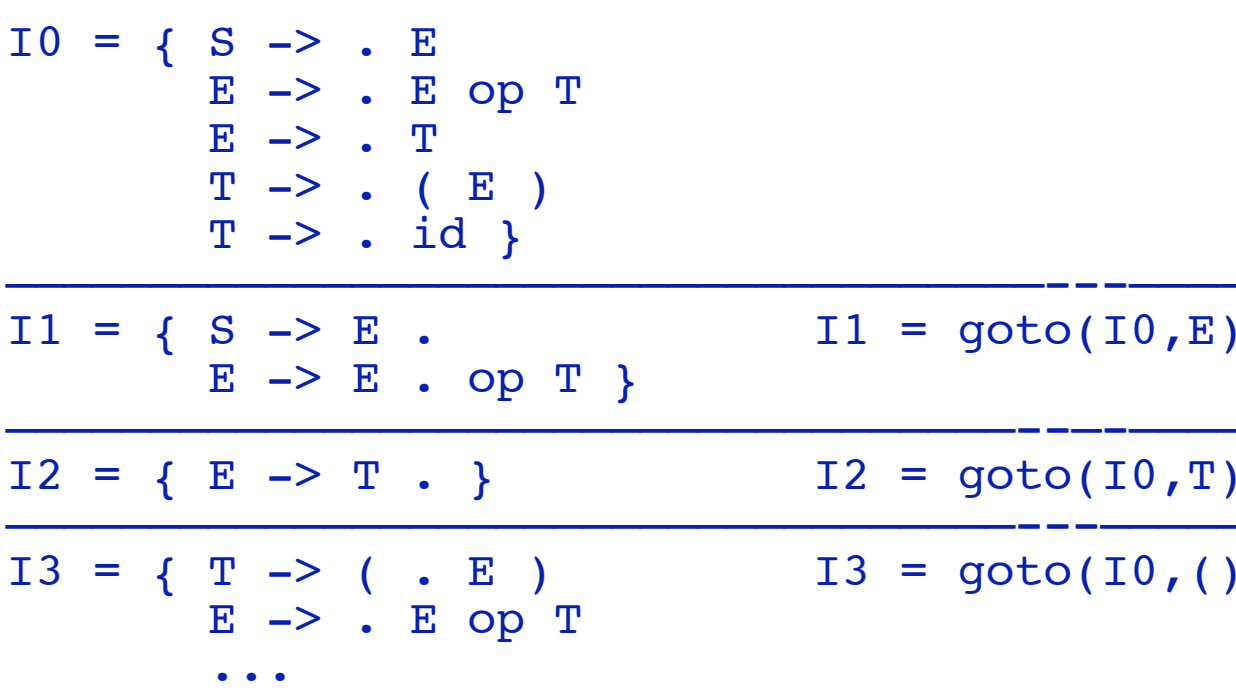

# BOTTOM UP Analyse-Tabellen

#### Item-Mengen (Ausschnitt)

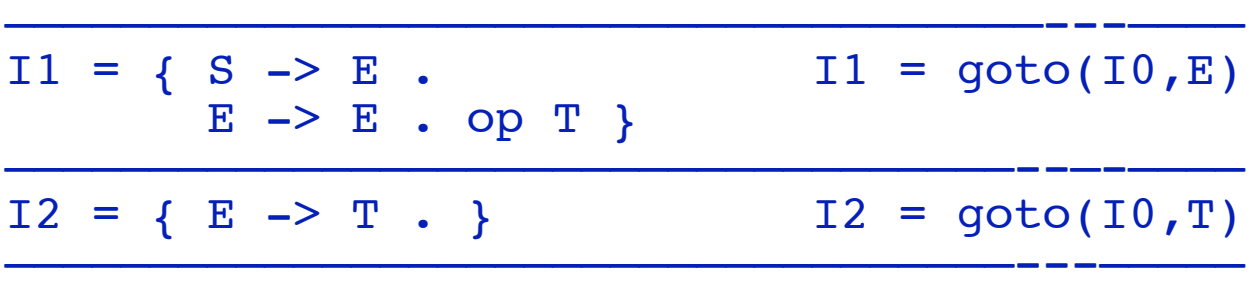

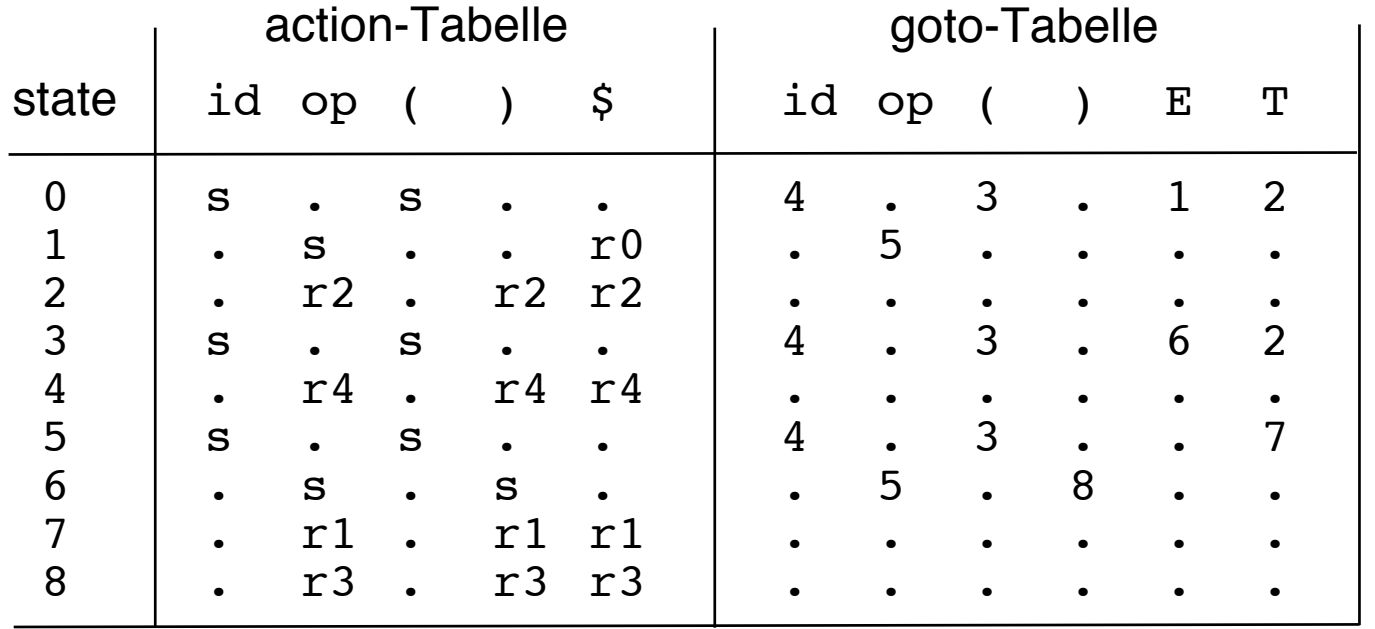

# Ablauf einer BOTTOM UP Analyse

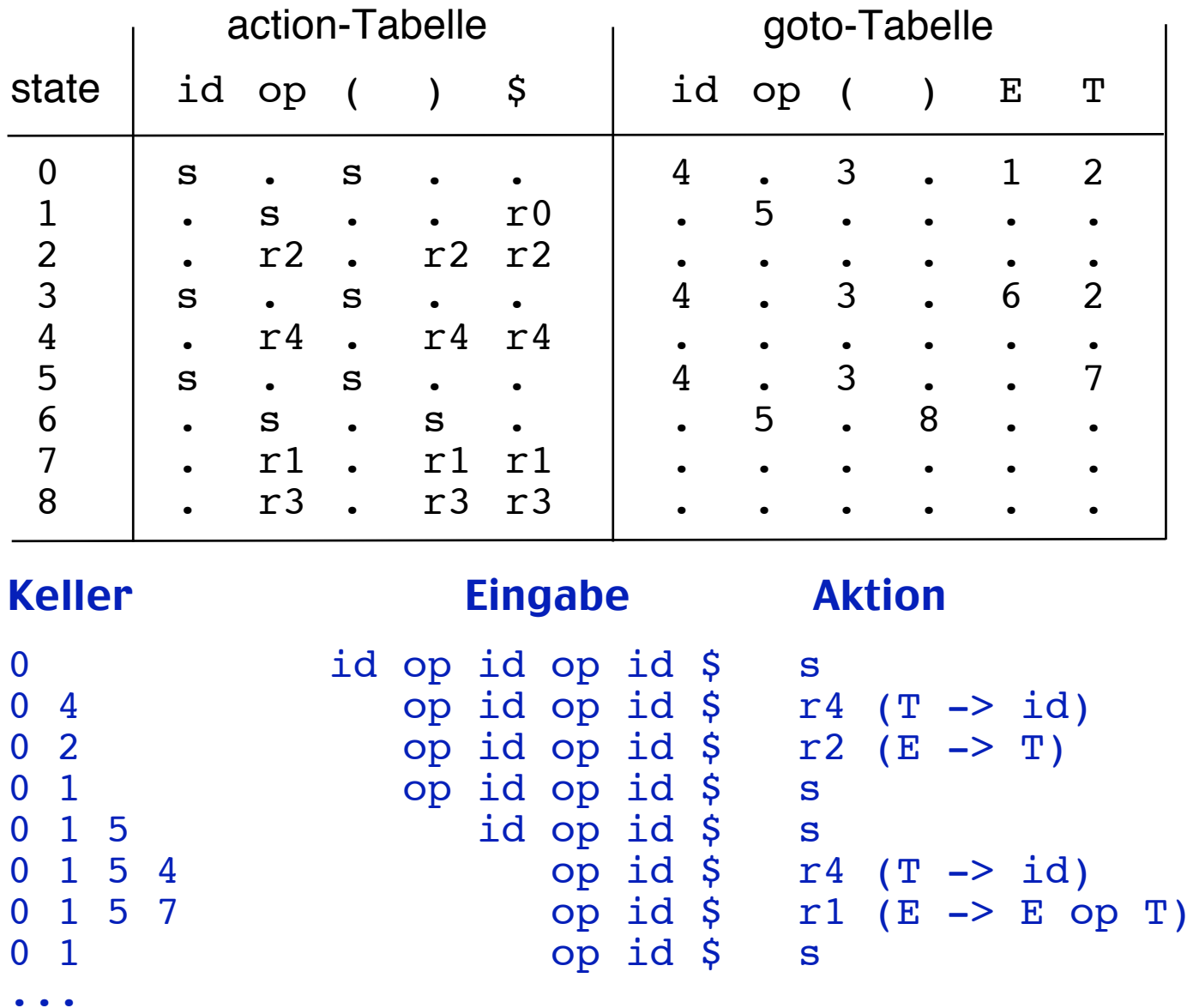

## LR(1)-Grammatik

Eine LR(1)- Grammatik erlaubt eine deterministische BOTTOM UP Analyse [von Links nach rechts mittels Rechtsableitung und 1 Symbol Vorausschau]

Jede LR(1)-Grammatik hat eine eindeutige Analyse-Tabelle (action/goto)

### LR ⊃ LALR ⊃ SLR

## Bison Beispiel

```
%token ASSIGNOP PLUSASSIGNOP
%left PLUSOP
%token REGISTER NUMBER ';'
%start stmt
88stmt : REGISTER ASSIGNOP expr '; '
            REGISTER PLUSASSIGNOP expr '; '
\ddot{i}expr : REGISTER
             | constexpr
\ddot{i}constexpr: NUMBER
             | constexpr PLUSOP constexpr
\ddot{i}%%
int yyerror(char *e) {
        printf("Parser error: '%s'...\n", e);
       exit(2);}
int main(void) {
        yyparse();
        return 0;
}
```